**Musition** 

# **Auralia**

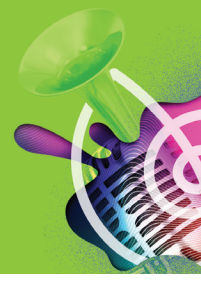

## **Cloud Licences**

There are two ways that a Cloud service can be purchased. Schools can purchase licences or students can purchase licences that are linked their school.

### School Licences

Many schools wish to purchase enough licences to cover all their students in one simple transaction.

When the service is activated each instructor will receive an email with their login details. Students can then be enrolled in the system, and emailed their login details. They'll usually select their own password when they login for the first time.

#### Student Licences

If you would like your students to purchase then the first step is to request a Cloud service. Once active, your nominated instructors will receive emails with login and access details.

We set a PIN that students use when purchasing and linking to the new Cloud service; this is emailed to you. Students can then purchase their licences from our website, campus bookstore or an authorised reseller.

If students purchase via our website, registration is automatic, with no serial numbers. Otherwise, they receive a serial number which they register and 'link' to the correct cloud service. Regardless of how students purchase, they are emailed their login and access details once their account is active.

If your service is connected to your LMS (Canvas, Blackboard, Moodle etc), students will be prompted to purchase the first time they launch Auralia or Musition. No serial numbers are issued and registration is not required.

#### Getting Started

Simply fill out the form at the following url, where you can choose all the required options. Don't worry if you're not sure about the type of licensing - you can always decide that later!

*https://www.risingsoftware.com/cloud/signup/*

Once you are up and running then this guide will help you get started.

*https://download.risingsoftware.com/doc/AuraliaMusitionCloudGettingStarted.pdf*

#### Need Help

Feel free to contact us anytime via our Cloud Priority Support page.

*https://www.risingsoftware.com/cloudsupport/*

#### **CONTACT**

www.risingsoftware USA: 1-888-667-7839 Int: +61 3 9481 3320

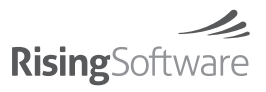